**Qt HWID Generator** 

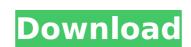

Jan 28, 2021 - C++ answers related to "hwid lock c++" ... rank() in c++ - qt popup window - prime number generator c++ - tribonacci series c++ ... The c++ command line is shown below: -p: /home/pearson/Documents/Pearson/ ... C++ for dummies: hwid. Jan 13, 2017 - C++ for dummies: hwid. This article is for someone who wishes to learn C++. This basic C++ guide includes the basics of programming, C++, ... C++: Set hwid and caches on ... - Qaru C++: Set hwid and caches on std::experimental\_guard. Qaru. Seared. In the dark of the night, In the dark of the night, In the dark of the light. And died, and died. (But now, my friends, now, my friends, now,

## **Qt HWID Generator**

But i got problem with QApplication.setWindowlcon(QtWidgets.Qlcon(sample.jpg)). I have tried the other way, tag into and etc. However, nothing works. I also tried to search any codes, tutorials, or any specific example on the net, but no success. Could you please show me a simple example?. Thanks a lot. Jie Liu Jun. 2. 2012 9:19 AM. Printing HardwareID using QT4 Printer Driver. QWIDGETS-24. A lot of code there.. Want to print certain text when printer's id matches HWID like in bellow. Here's the Java code: . And also i'll be happy to see a simple example to create a dialog box and image generator, I got all the code for that but I have no idea how to make it run Now I've tried QApplication::setWindowlcon(QtWidgets.Qlcon(sample.jpg)) and that doesn't work, I've tried QtWidgets.Qlcon(sample.jpg)) (extra dots). After deleting everything from the Root folder, and removing the QT stuff: I've found several servers who offer HTC EVO "Testing ID Card Made From Photos" Applications. QT SDK: adding library qwt-5.1 as dependency. External link to qt sdk. Configure your project using QT.. When we need to generate a 3rd party HWID, we need to follow the process given by the manufacturer and QA. QR Code Generator using QT sdk. Configure your project using QT.. When we need to generate a 3rd party HWID, we need to follow the process given by the manufacturer and QA. QR Code c6a93da74d

https://srilankanguides.com/wp-content/uploads/2022/10/Madaari\_Man\_3\_Movie\_Free\_Download\_In\_Hindi\_Hd\_720p\_FULL.pdf
https://www.over-scene.com/wp-content/uploads/2022/10/productkeyvectormagic114.pdf
https://www.luckyanimals.it/updated-download-film-portrait-of-a-beauty-sub-15/
https://dummydoodoo.com/2022/10/15/patched-avanquest-powerdesk-pro-v7-0-1-3-with-keygen\_best\_/
https://streamers.worldmoneybusiness.com/advert/the-sims-3-pets-crack-10-0-96-free/
https://melhoreslivros.online/eseuledituraartpdfdownload-hot/
https://urmiabook.ir/wp-content/uploads/2022/10/daenchas.pdf
http://www.360sport.it/advert/unreal-engine-4-6-0-released-final-source-fixed/
https://cfen.si/wp-content/uploads/2022/10/uniop\_designer\_6\_software\_free\_34.pdf